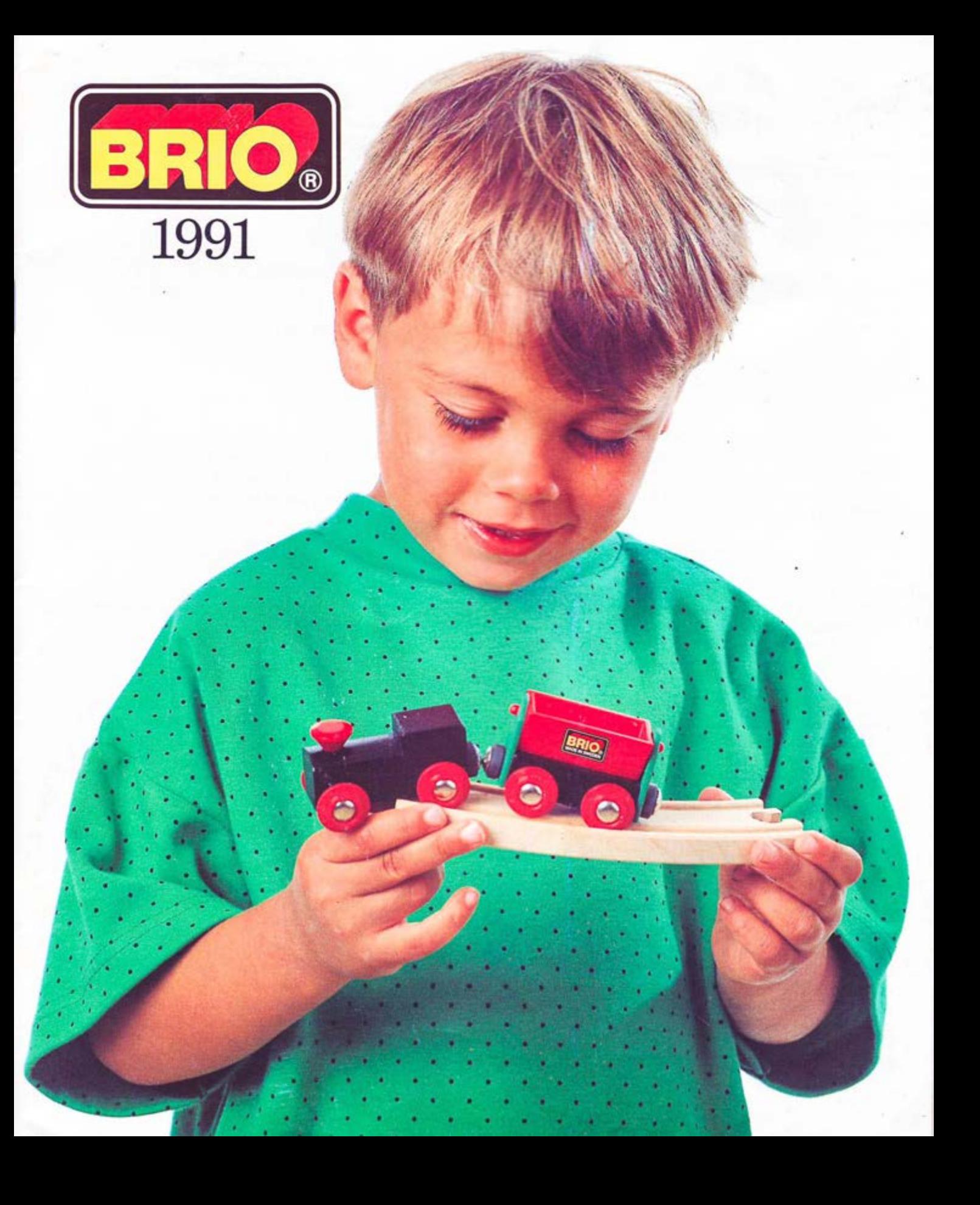

This page left blank so as not to split up two-page spreads.

For best viewing, use the "two-page view" option of your PDF reader. Do not use the PDF viewer built in to your web browser.

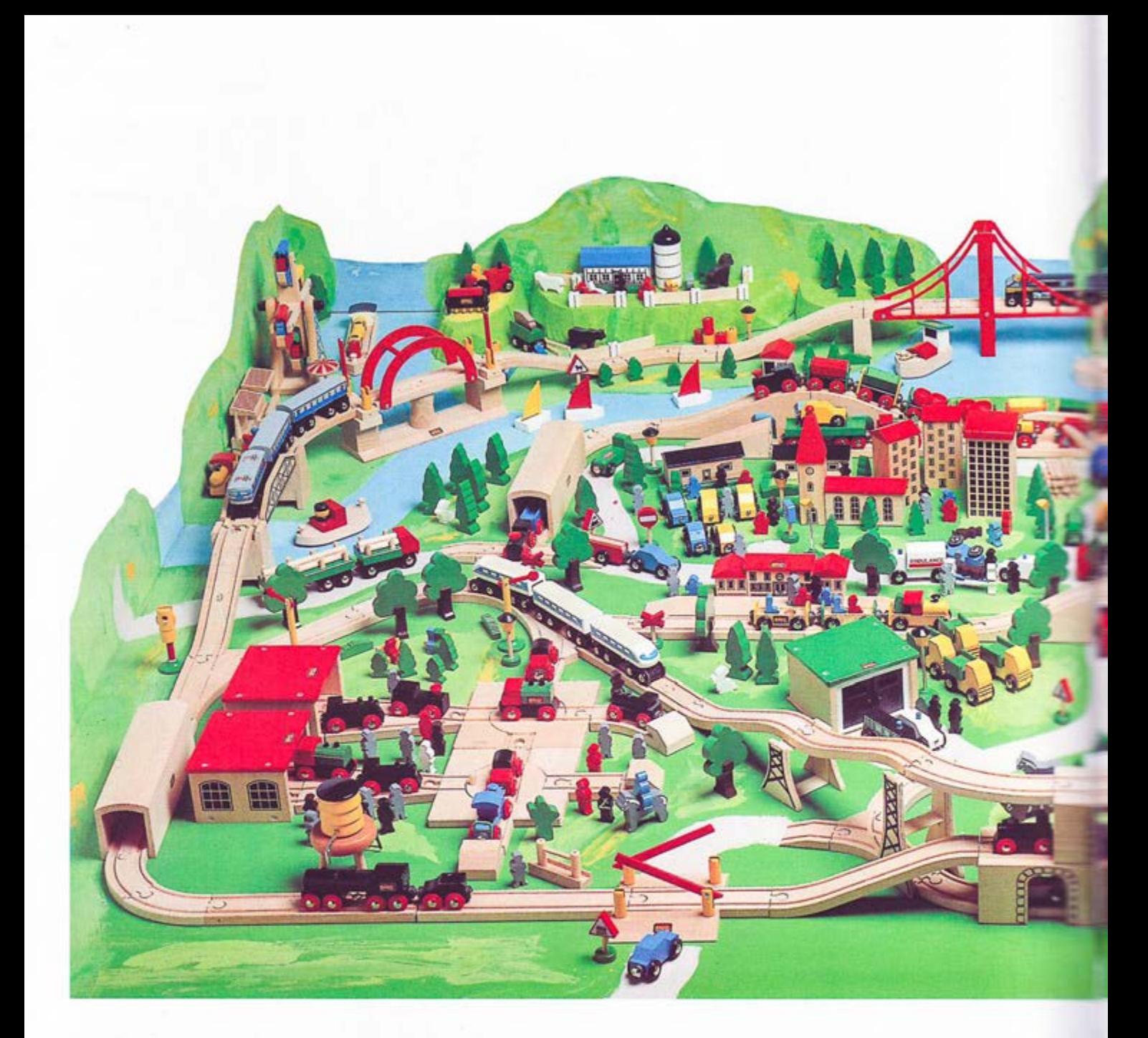

**BRIO** Railway A toy which stimulates the imagination and provides unlimited fun!

 $\overline{A}$ 

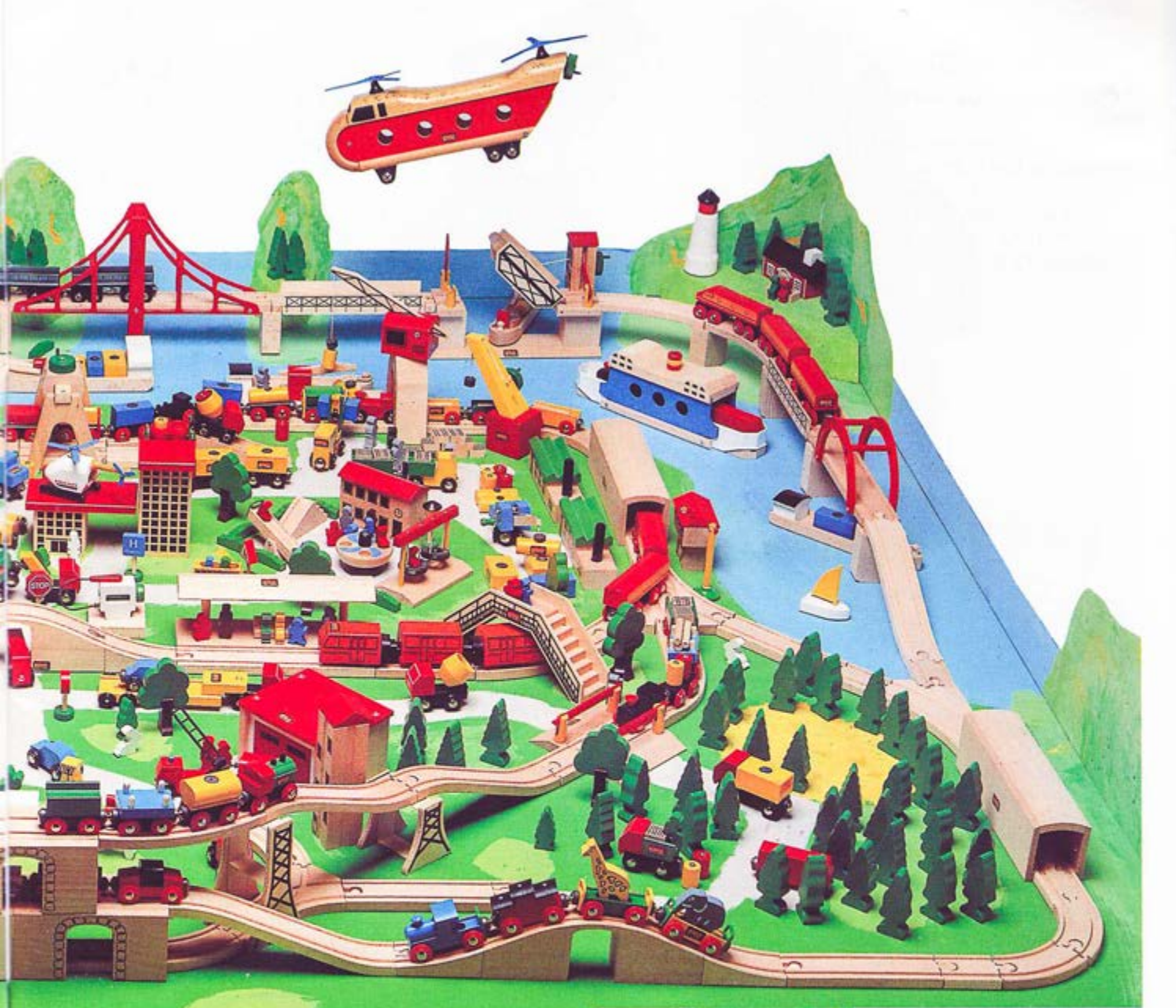

The BRIO Railway is fun to play with and of unmatched educational value.

It reinforces children's motor skills; increases their understanding of space, size, balance and pattern; challenges them to solve problems; inspires imagination and invites role-playing; encourages cooperation; develops self-esteem and strengthens self-confidence.

With the Railway, there is no right or wrong way to play. Anything goes, and everything is possible due to the extensive choice of pieces and the unlimited variations.

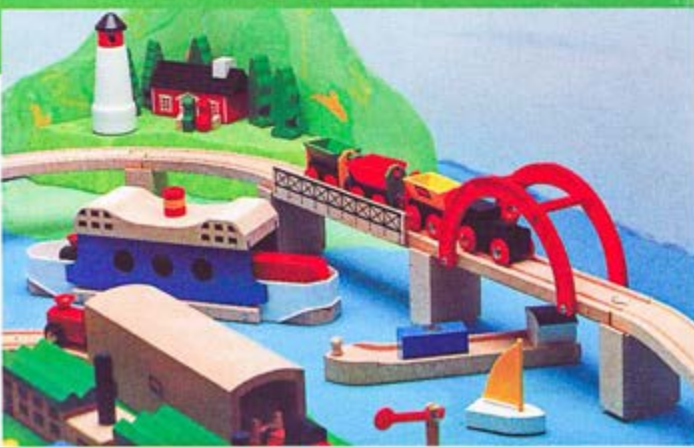

## Start with a basic set.

It is easy to start with a basic set. Choices range from the small circular track to more complex layouts. The selection of the basic set depends on a child's age, ability and interest level.

After the initial set, more track will be added to expand the system. The tunnel and bridges add interest to any layout and additional trains make it possible for more children to play. With the addition of vehicles and playscapes, children are able to transform a simple, basic set into a wondrous

layout. Accessories can also be used alone, as they are excellent toys in themselves.

Here are some hints for extending the basic sets. These are suggestions only, for children have many ideas and usually choose to design their own layout. It is not necessary to duplicate the picture on the box or use all the pieces. The Railway is a wonderful example of an open-ended toy. Children can create their own worlds and in the process build competence, confidence and a sense of pride and self-worth.

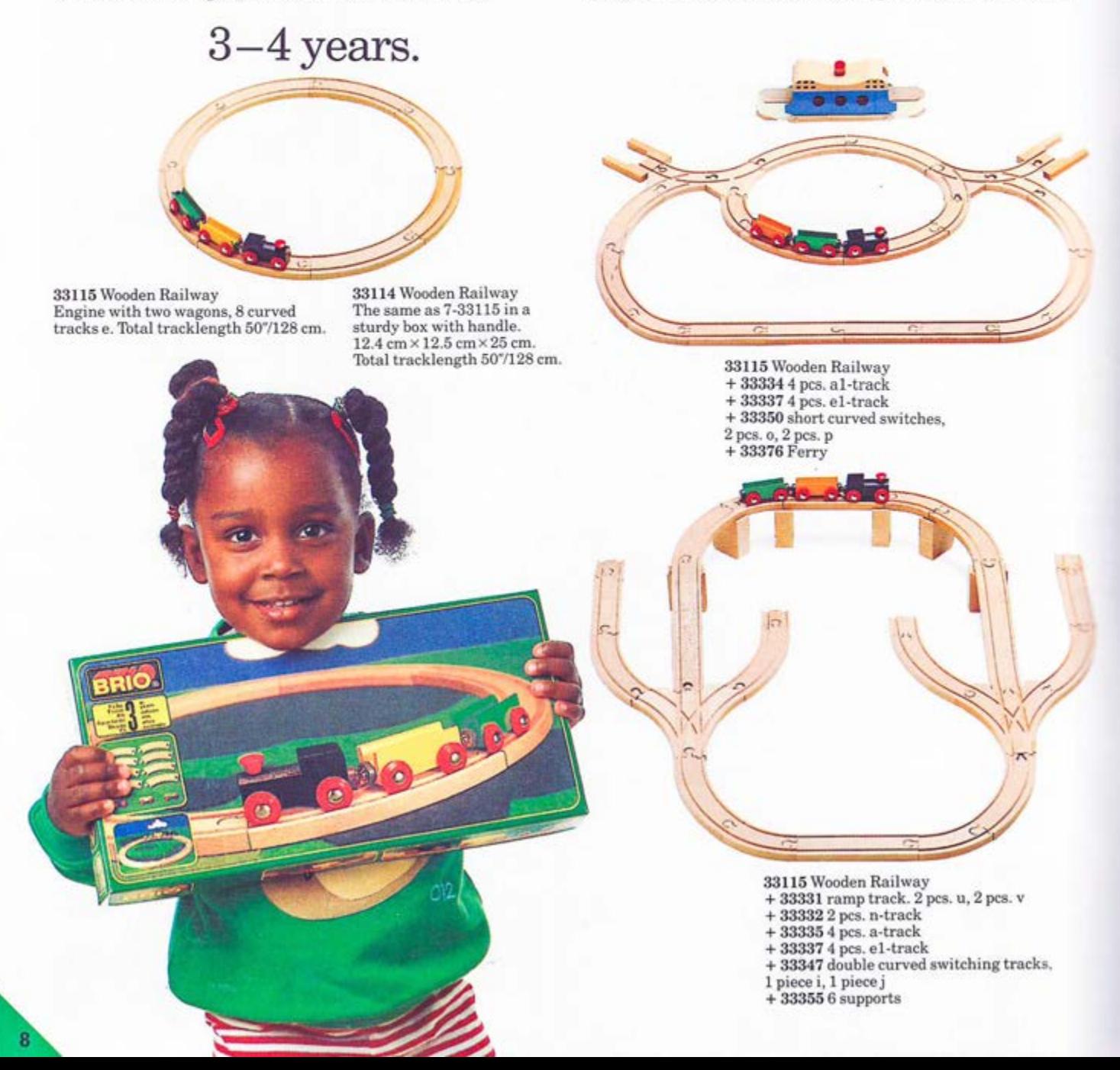

### $4-5$  Years.

 $\begin{array}{l} 33120\text{ Wooden} \text{ Railway}\\ +333354\text{ pcs. a-track}\\ +333374\text{ pcs. e1-track}\\ +33345\text{ switching & crossing track}\\ +33342\text{ 4 pcs. e-track}\\ +33346\text{ curved switching tracks,}\\ 1\text{ piece. } 1\text{ piece m} \end{array}$ 

iн

 $33120$  Wooden Railway<br>Engine with two wagons and<br>two loads, 8 curved tracks e, one<br>straight track d, one bridge<br>span, 2 animals, and 3 trees.<br>Total tracklength  $67^{\circ}/171$  cm.

 $\begin{array}{c} \textbf{33120 Wooden} \textbf{Railway} \\ + \textbf{33348} \textbf{Switches} \\ 1 \text{ piece f, 1 piece g} \\ + \textbf{33362 Tunnel} \\ + \textbf{33335} \textbf{4}\text{ pcs. a-track} \end{array}$ 

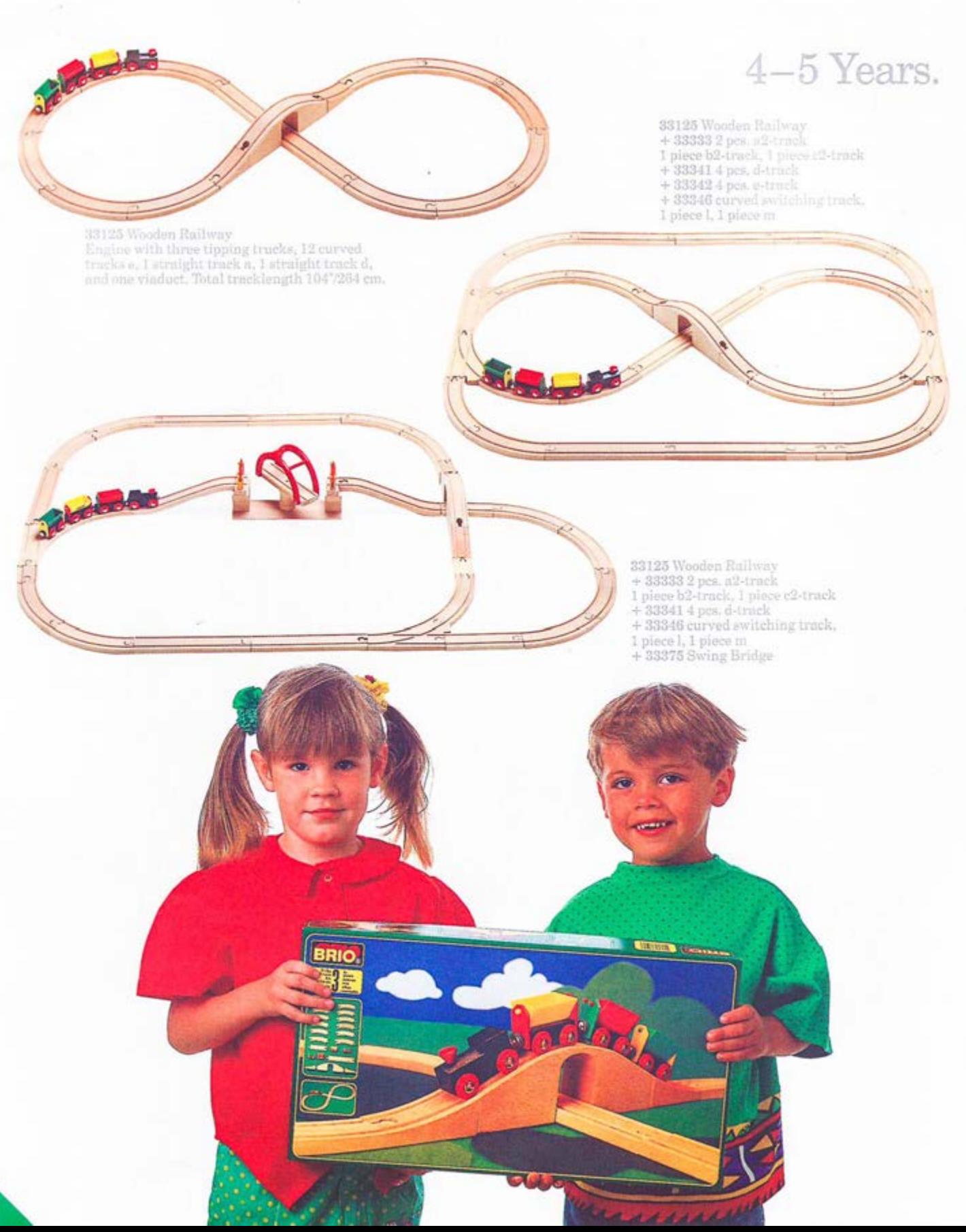

## 5-6 Years

XIX

îτ

### NEW!

**NEW:**<br>33131 Wooden Railway<br>Engine with two wagons, one suspension<br>bridge span, 2 straight tracks e1, 2 short<br>straight tracks a1, 2 ascending tracks n<br>and 2 supports. Total tracklenght<br>135"/343 cm.

 $33131 \text{ Wooden Railway} \\ + 333312 \text{ pos. u-track, 2 \text{ pos. v-track} \\ + 333332 \text{ pos. a2-track, 1 piece b2-track} \\ 1 \text{ piece } c2\text{-track. } 1 \text{ piece b2-track} \\ + 33335 \text{ 4 pcs. } \text{a-track, 1 piece m} \\ + 33345 \text{ switching &\text{crossing track k} \\ + 33346 \text{ curved switching tracks, 1 piece m} \\ 1 \text{ piece i, 1 piece j} \\ + 33347 \text{ double curved switching tracks, 1 piece i, 1 piece j} \\ + 33349 \text{ crossing tracks} \\$ 

 $\overline{c}$ 

同学

- 
- 
- 
- 

## 5-6 Years

33133 Wooden Railway<br>Engine with three tipping trucks, 12 curved tracks e,<br>1 straight track a, 1 straight track d, and one viaduct.<br>Total tracklength 146"/370 cm.

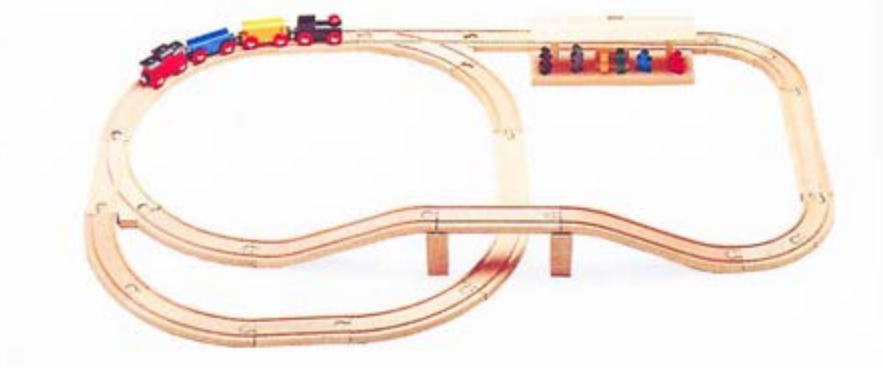

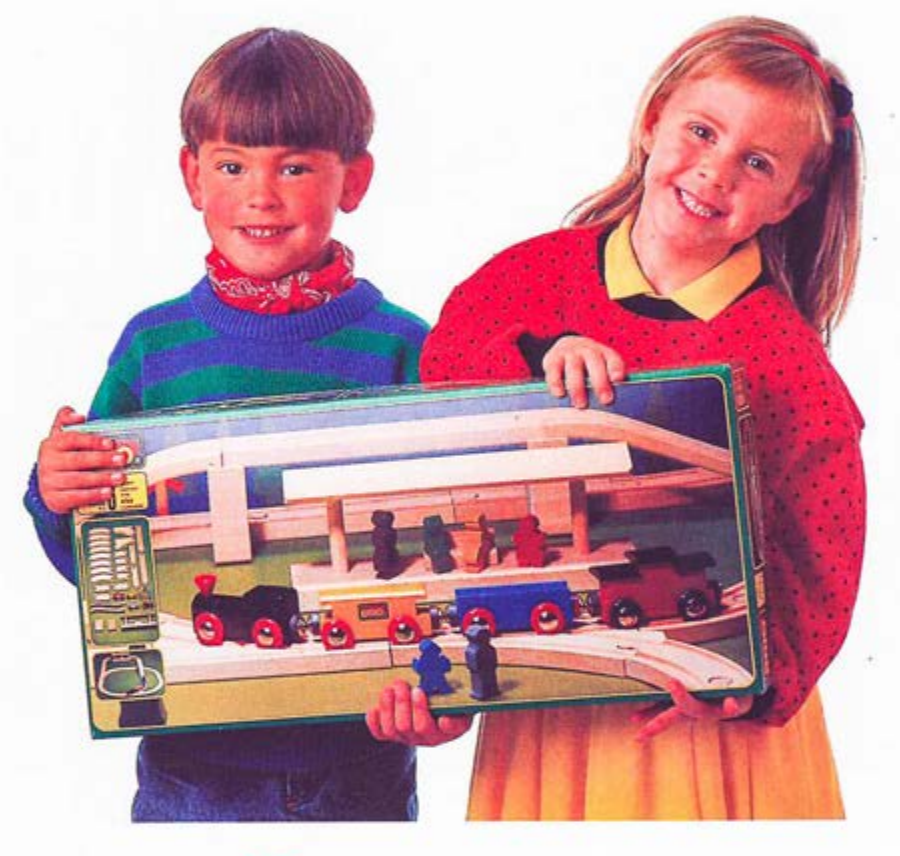

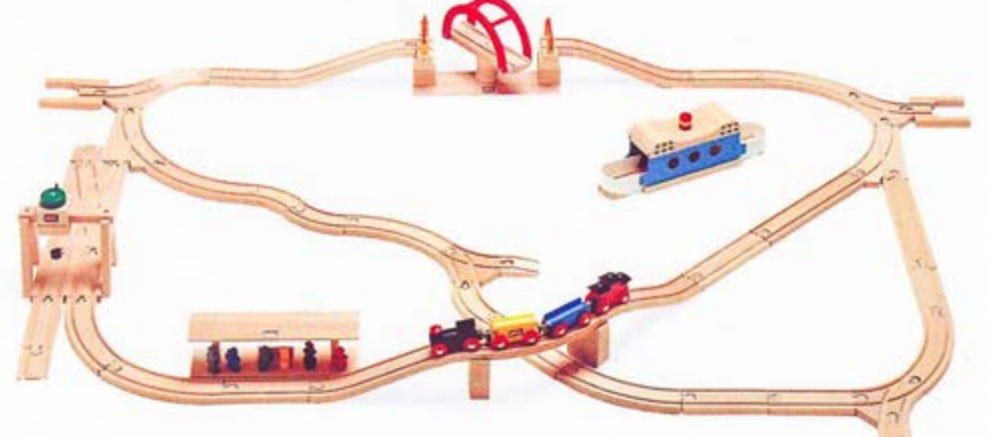

- -
- 33133 Wooden Railway<br>  $+33331$  2 pcs. u-track, 2 pcs. v-track<br>  $+33334$  4 pcs. a1-track<br>  $+33345$  switching & crossing track k<br>  $+33346$  curved switching tracks<br>  $1$  piece l, 1 piece m<br>  $+33376$  Ferry<br>  $+33376$  Ferry<br>  $+3$
- 
- 
- 
- 
- 
- 
- 

# 6-8 Years

### 33143 Wooden Railway

33143 Wooden Kailway<br>Engine with 3 loading trucks, 3 straight tracks a, 3 straight<br>tracks a1, 6 straight tracks, d, 12 curved tracks e, 8 curved<br>tracks e1, 2 ascending tracks, 1 pair of double curved switching<br>tracks, 6 su

 $400$ 

 $\overline{\mathbf{a}}$ 

 $\begin{array}{c} \textbf{33143} \text{ Wooden} \text{ Railway} \\ + \textbf{33333} \text{ 2} \text{ pcs. a2-track} \\ \textbf{1 piece b} \end{array}$ 1 piece b<br>  $+ 33334$  4 pcs. a1-track<br>  $+ 33335$  4 pcs. a-track<br>  $+ 33337$  4 pcs. a1-track<br>  $+ 33346$  curved switching tracks<br>
1 piece l, 1 piece m<br>  $+ 33350$  short curved switches<br>
2 pcs. o, 2 pcs. p<br>  $+ 33372$  Sydney Bri

# This is how the BRIO Wooden Railway works.

The BRIO Wooden Railway is a very flexible system length as the long straight track (d), so a layout can which can be expanded in an unlimited number of ways. The basic track pieces are modular and interchangeable. For example, the tunnel is the same

be altered by using them interchangeably. There is an assortment of straight track, curved track, switches and elevated track and bridges. These pieces can be combined and recombined in different ways to make either a simple layout or a complex, multilevel labyrinth.

 $<sub>h</sub>$ </sub>

î

t

 $6''/15$  cm,  $-/-$ 

m=curved switching track,

s

r

ĵ

#### k 1 **Straight tracks**  $a2 = 21/2$ % cm joining track, +/- e1=31/2% cm, +/ $b2 = 21/2$  /6 cm joining track,  $+/-$  e= 61/2"/17 cm,  $+/$  $c2 = 21/2$  /6 cm joining track,  $+/-$  n = ascending track, 9 $\frac{9}{22}$  cm  $a1 = 4''/10$  cm,  $+/-$

 $h2$ 

 $c2$ 

a1

 $a<sup>2</sup>$ 

- 
- $a = 6^{\circ}/15$  cm,  $+/-$
- $d = 81/2'/22$  cm,  $+/-$

m n **Curved tracks** 

d

a

 $e1$ 

 $\mathbf{e}$ 

#### $\Omega$ p **Switches**  $f = 6\frac{9}{15}$  cm, + +/ $g = 6\frac{9}{15}$  cm,  $-\frac{1}{1}$  $h = crossing$  tracks, 4 $^{\prime\prime}$ 10 cm i=double curved switching

f

g

- track,  $6''/15$  cm,  $+++/-$
- j=double curved switching
- track, 6"/15 cm, ---- /+
- $k =$ switching & crossing track, 9"/22 cm l = curved switching track,  $6''/15$  cm,  $++/-$

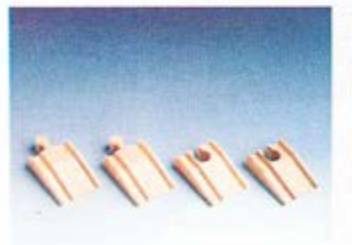

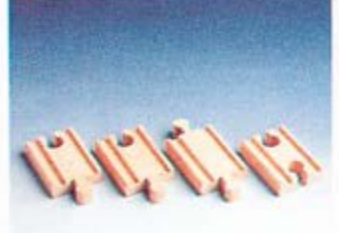

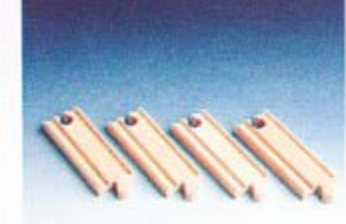

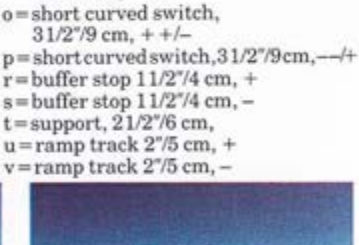

 $\mathbf{u}$ 

v

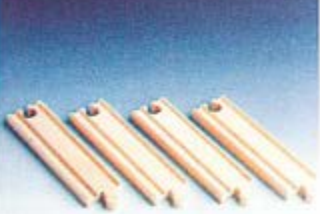

33335 Medium straight track 4 pieces a.

33331 Ramp track 2 pcs. u. 2 pcs. v.

14

33333 Mini straight track 2 pieces a2, 1 piece b2, 1 piece c2.

33334 Short straight track 4 pieces a1.

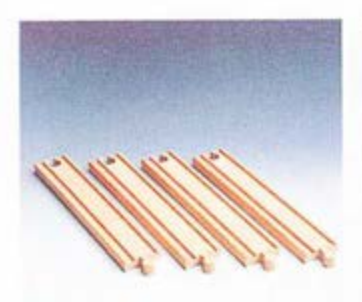

33341 Straight track 4 pieces d.

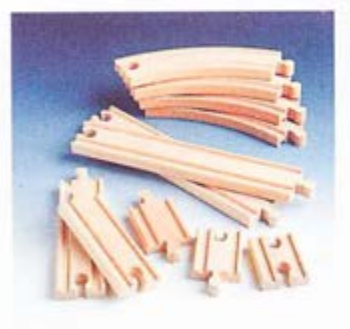

 $33336$  Assorted track set 7 straight<br>and 4 curved 4 pcs. e, 2 pcs. d, 1 pc.<br>a, 1 pc. a1, 1 pc. a2, 1 pc. b2, 1 pc. c2.

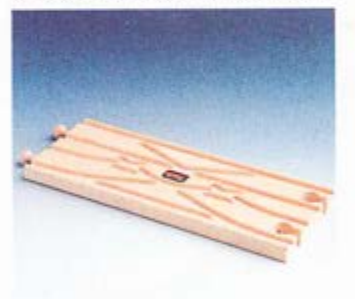

33345 Switching & crossing track 1 piece k, diamond points

X

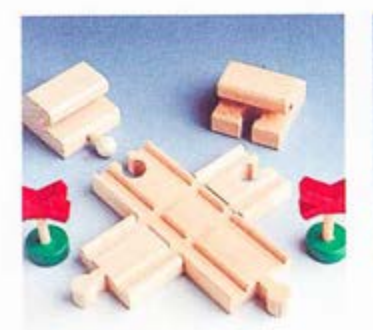

33349 Crossing tracks Crossing tracks, 1 pair buffer stops, 2 warning crosses.

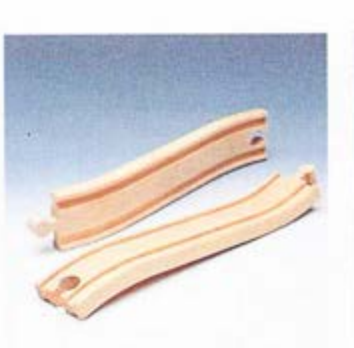

33332 Ascending track 2 pieces n.

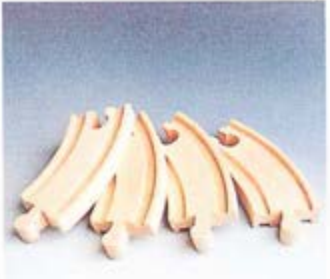

33337 Short curved track 4 pieces el.

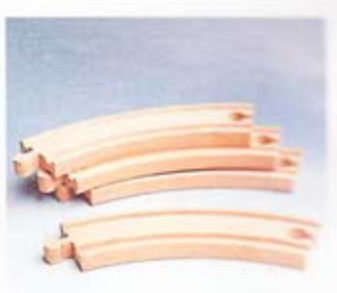

33342 Curved track 4 pieces e.

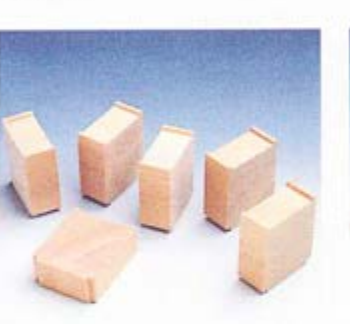

33355 Supports 6 pieces t.

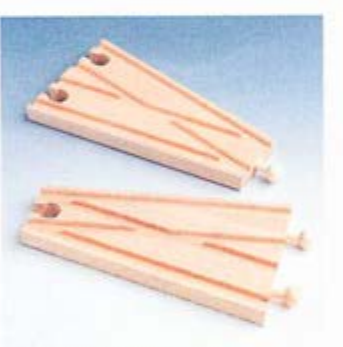

33348 Switching tracks 1 piece f, 1 piece g, points

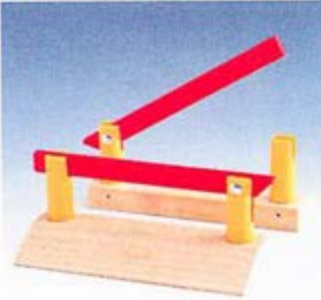

 $33359$  Level crossing barriers<br>  $1$  pair  $(41/2^{\prime\prime}\!/1$  cm.)

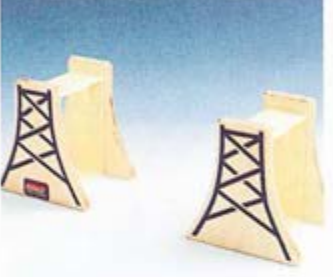

33556 Bridge supports For two levels of track. 2 pcs.  $(3" high/7 cm.)$ 

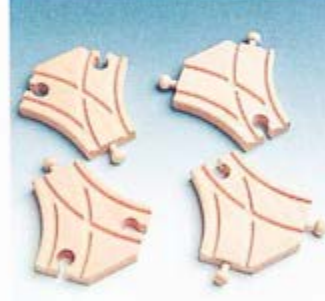

33350 Short curved switches 2 pieces o, 2 pieces p

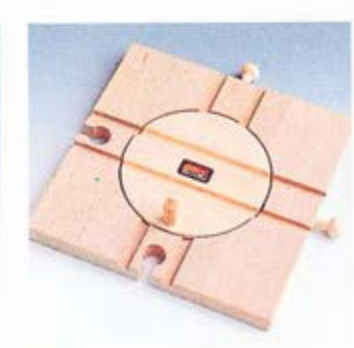

33360 Turntable  $(6°$  square/14 cm.)

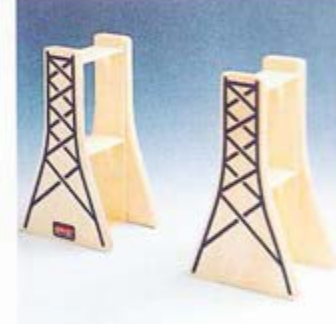

33557 Bridge supports<br>For three levels of track. 2 pcs. (51/2" high/13 cm.)

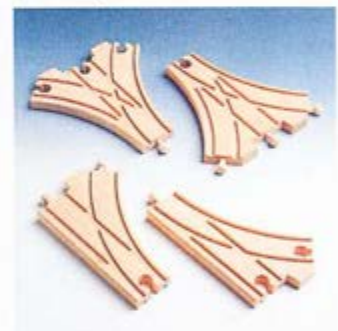

33347 Double curved switching tracks. 1 piece i, 1 piece j.<br>33346 Curved Switching Tracks. 1 piece l, 1 piece m.

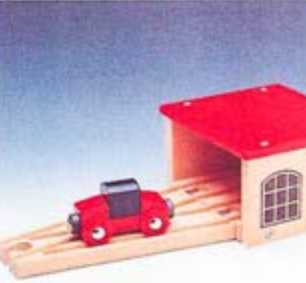

33365 Engine shed. With engine and swifehing track.

 $\bullet$ 

rr

**Ban** 

NEW!<br>33372 Sydney Bridge. Large bridge<br>which allows for up to 4 levels of tracks.<br>2 bridge sections, 3 bridge supports and 2 n tracks.<br>Length 47 inches/117 cm.

 $33364 \text{ Draw Bridge}$  Bridge, support, 2 ascending<br>tracks  $(28\text{''}/70 \text{ cm}).$ 

33370 Tunnel Bridge<br>With 2 ascending tracks n,<br>grooves for stacking<br>(237/58 cm.)

 $\begin{array}{c} \textbf{33352 Big Dipper} \\ \textbf{4 ascending tracks,} \\ \textbf{4 supports (36\%90\,cm).} \end{array}$ 

NEW!<br>33375 Swing Bridge<br>Bridge with barriers and revolving middle section.<br>2 n tracks. Length 26 inches/64 cm.

 $35650 \text{ Play-Mat}$  Reversible, textured play-mat.<br>Silk-screened with tracks, roads, buildings. For use with or with-<br>out product. Machine washable.<br> $(40\% \times 60\% \text{100} \times 150 \text{ cm.})$ 

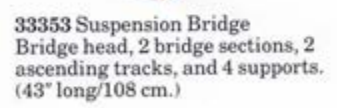

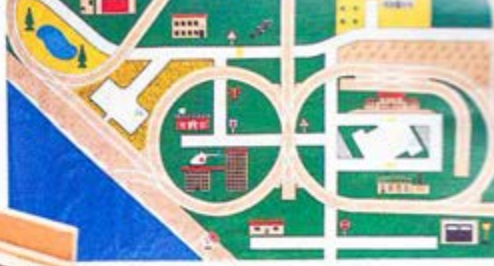

 $33351$ Viaduct/Bridge  $3$  pieces  $(15\rlap{.}^{\circ}/38$  cm.)

33357 Lifting Bridge<br>Raised lifting bridge with bridge gates, operating<br>house, and 2 ascending tracks. (26" long/65 cm.)

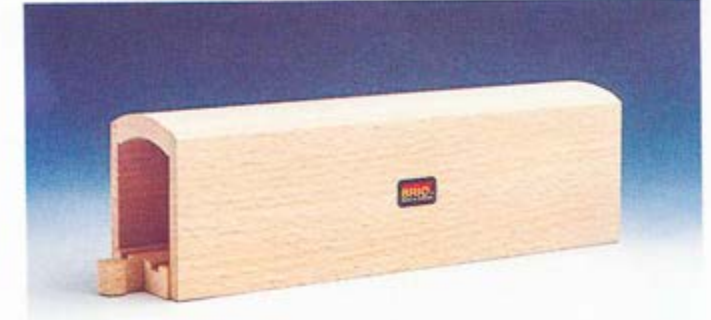

33362 Tunnel (81/2" long/22 cm.)

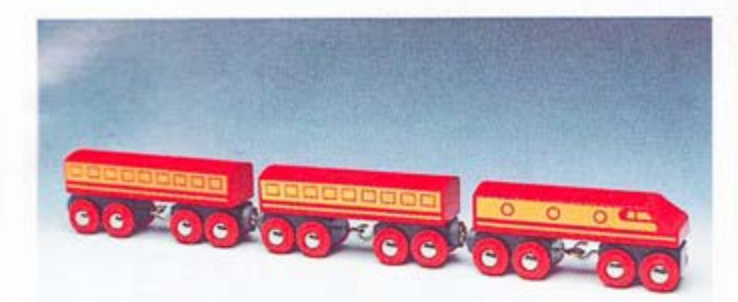

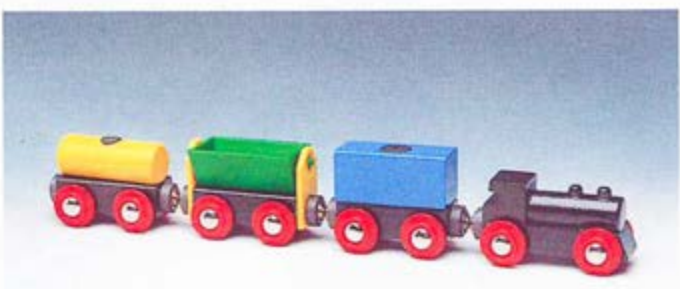

33418 Diesel train<br>Engine with 2 passenger cars,

33311 Freight express<br>Engine with 3 loading cars.

NEW!<br>33414 Steam engine<br>Traditional steam engine<br>with coal tender. Length 7 inches/17 cm.

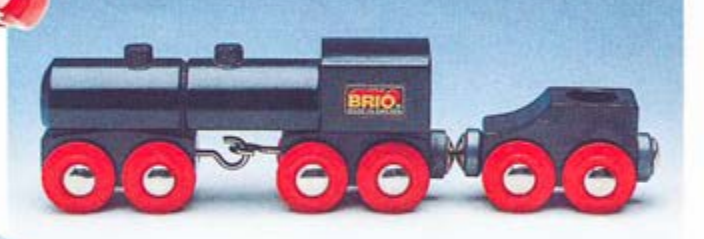

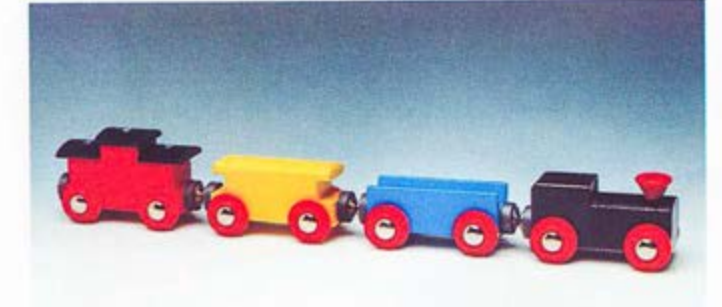

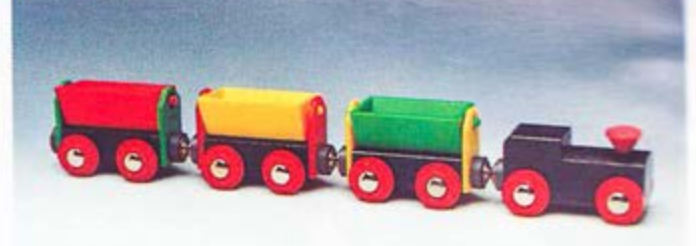

33317 Passenger train<br>Engine with 3 different cars.

ä

ú

ý

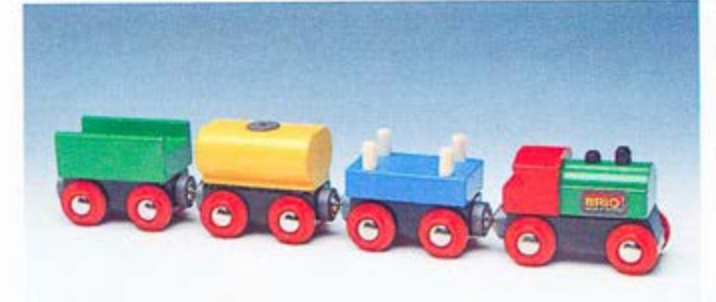

33310 Tipping truck train<br>Engine with 3 tipping cars.

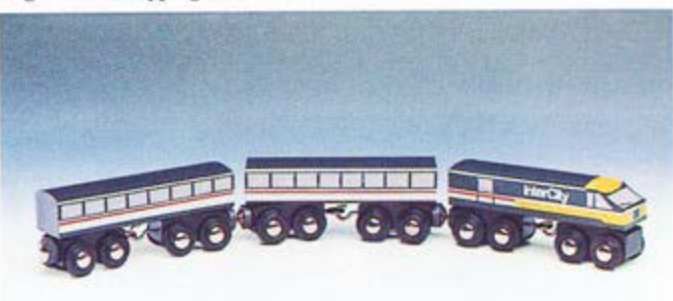

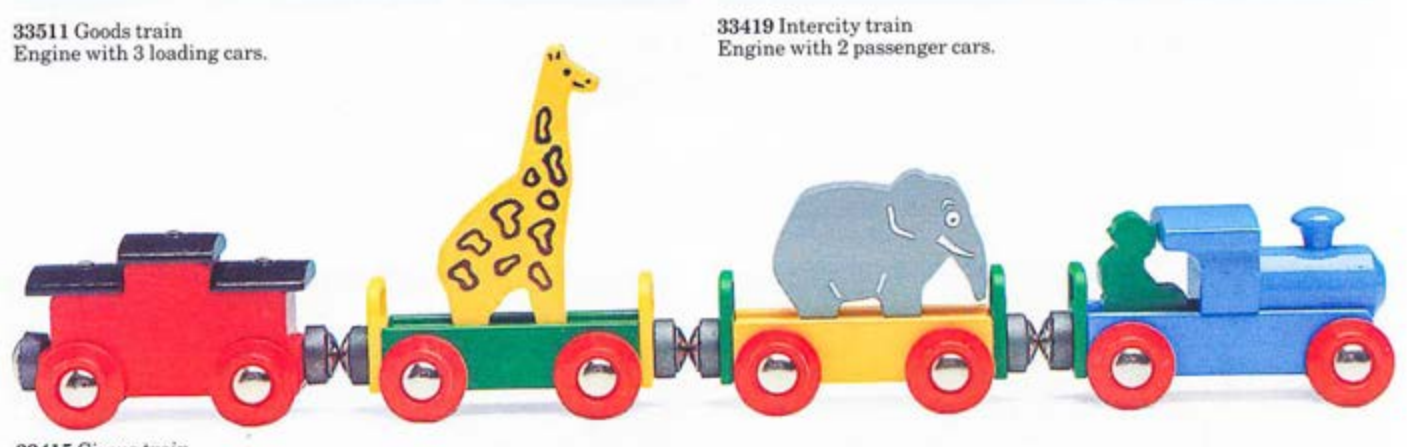

33415 Circus train Engine with 3 cars, two animals

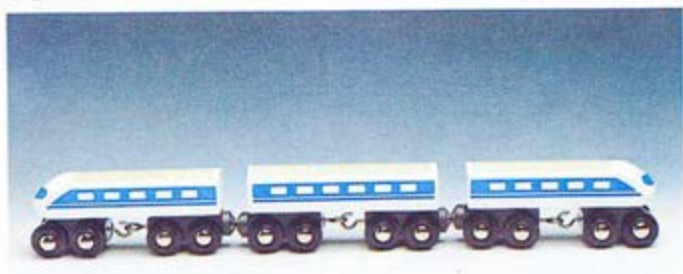

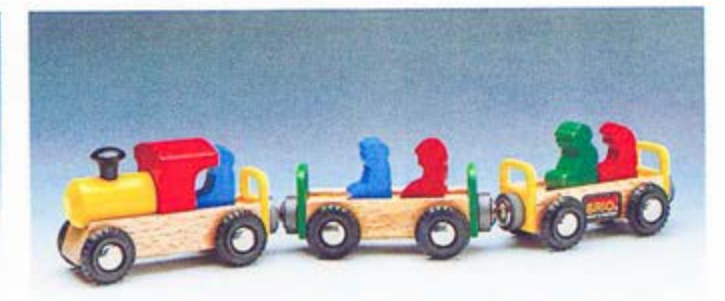

33420 Shinkansen train<br>This sleek Japanese "bullet" train has an engine and two cars.

 $33416$  Children's train<br>Engine with 2 cars. 5 passengers.

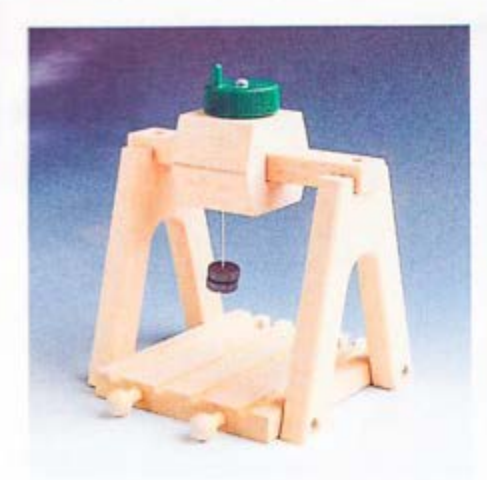

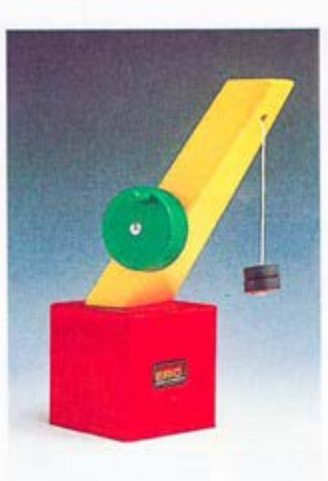

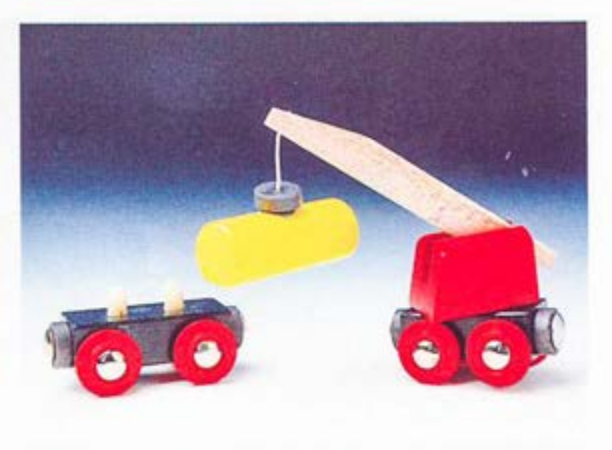

33327 Crane.

33329 Railway crane with car.

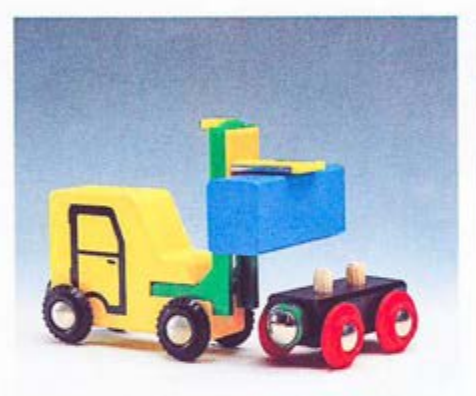

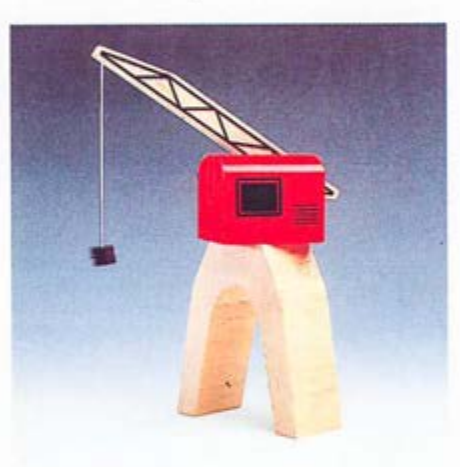

33380 Harbour crane.

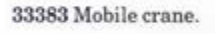

NEW!<br>33386 Overhead crane.

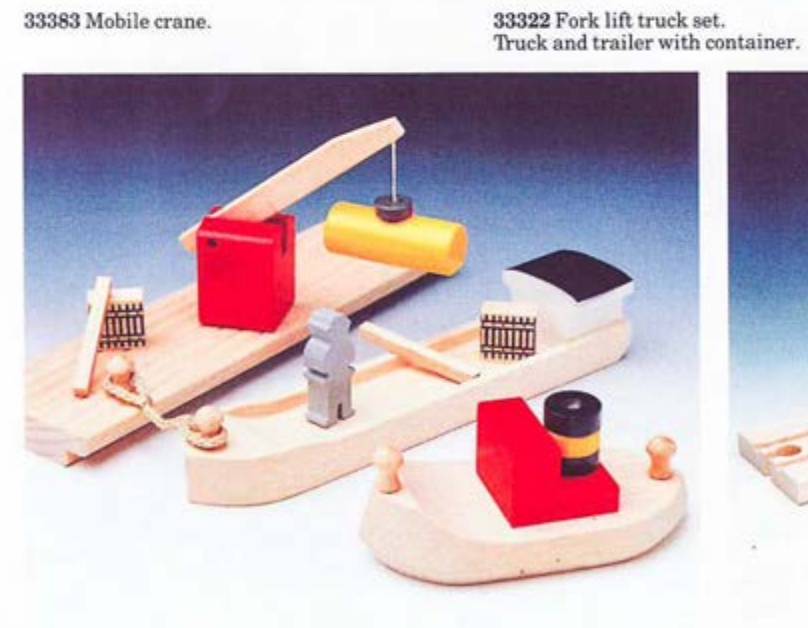

33215 Small Harbour.<br>Barge, tug, quay, crane, figure, misc. product.

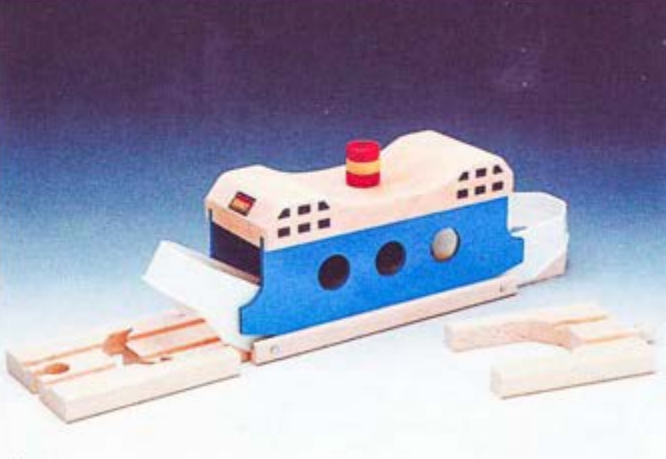

33376 Ferry.

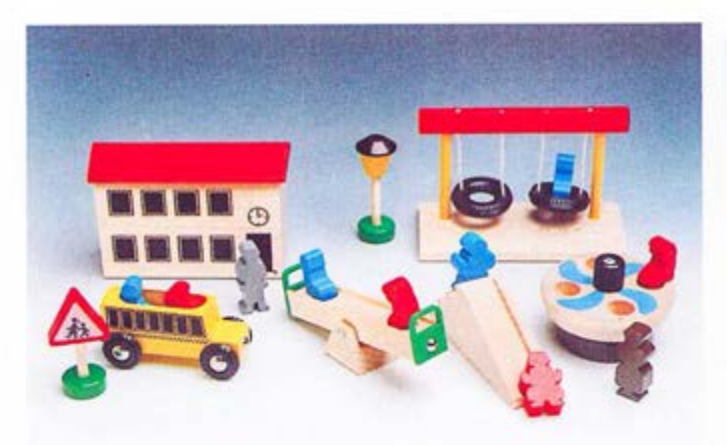

### 33260 School.

Building, bus, sign, lamp post, slide, swings, see-saw, spin-around, 6 seated figures, 4 standing figures.

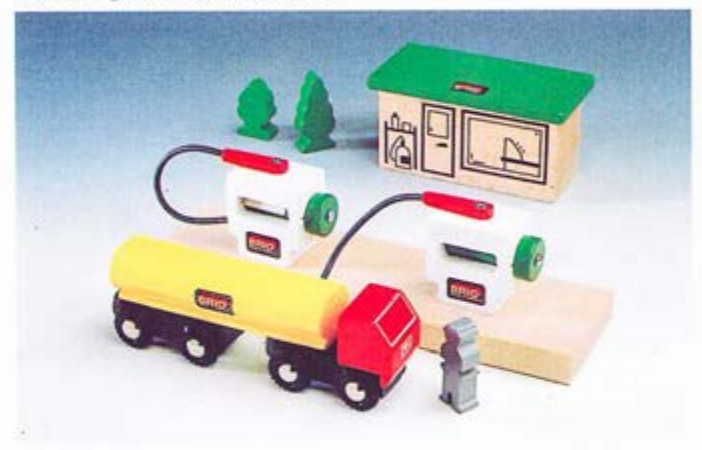

33533 Gas station. 1 house, 2 pumps on platform, 1 gas truck, 2 trees, 1 man.

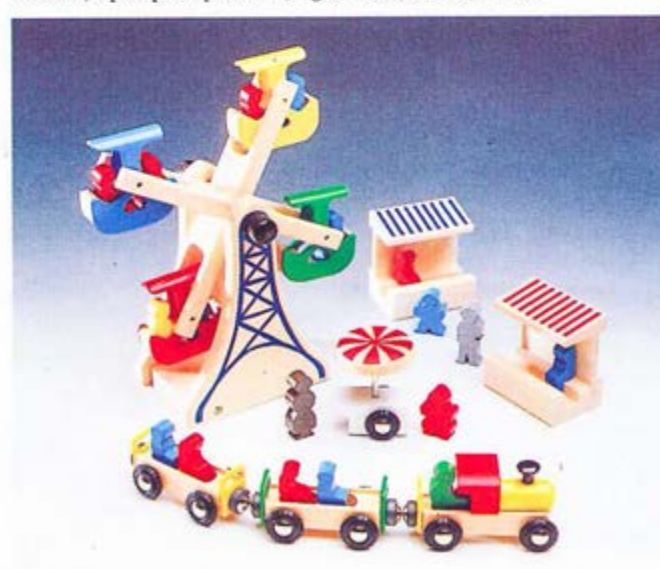

33220 Amusement park. Ferris wheel, three car train, food cart, two cabanas, two lamp posts, 12 seated figures. 4 standing figures.

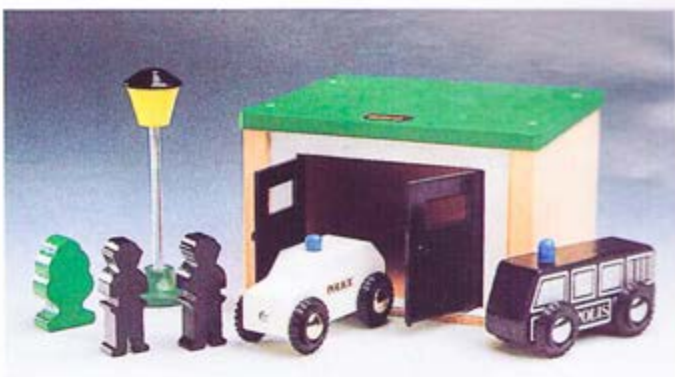

33576 Police station. 1 garage, 2 cars, 2 men, 1 lamp, 1 tree

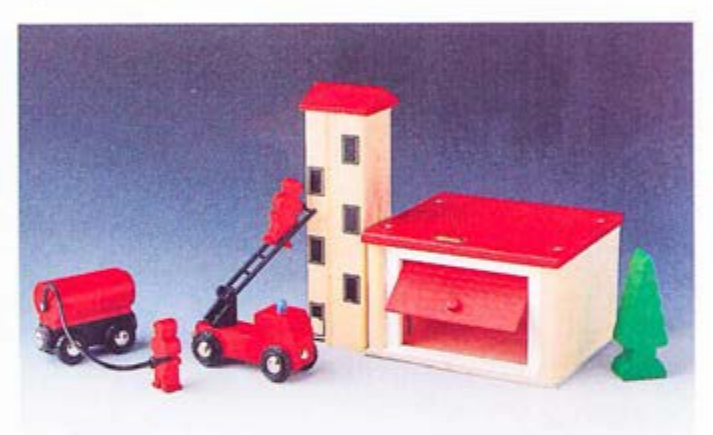

33579 Fire station. 1 garage, 1 tower, 3 men, 1 tree, 1 car, 1 truck with tank.

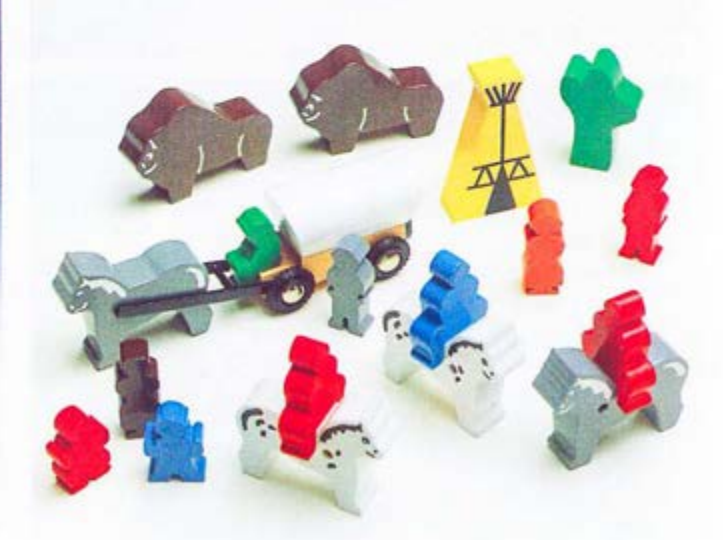

33275 Prairie set. Praire wagon with horse and driver, 3 horses, 3 riders, 2 bisons, wigwam, cactus, 6 figures.

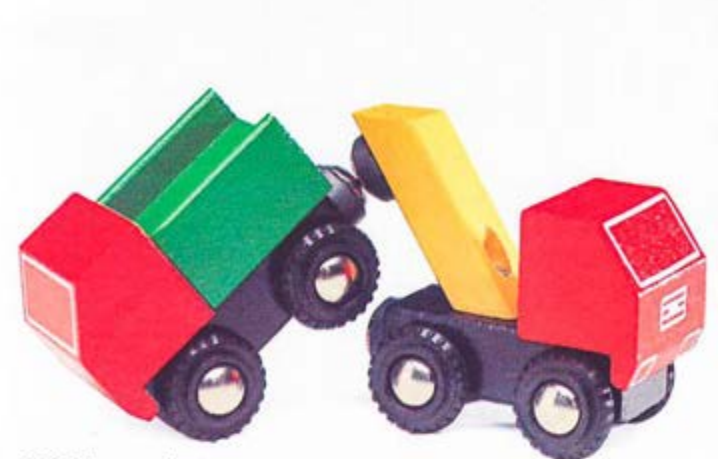

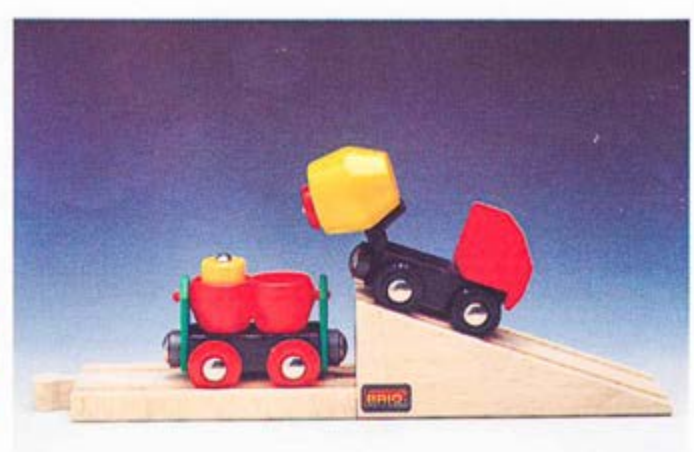

 $33521$  Tow truck set. Tow truck and truck

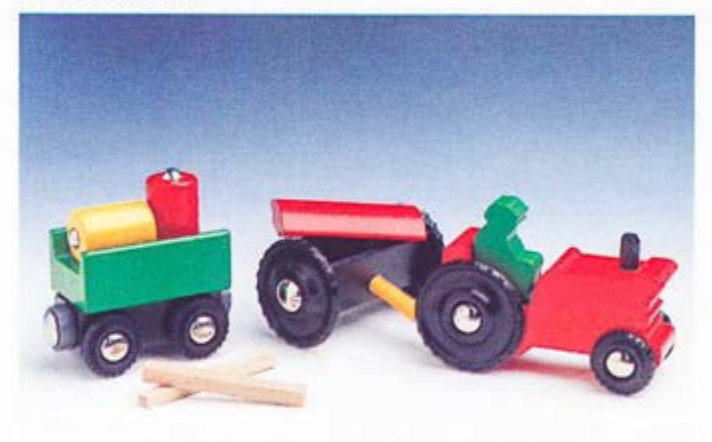

33522 Concrete transporter.<br>1 concrete truck and trailer, approach ramp

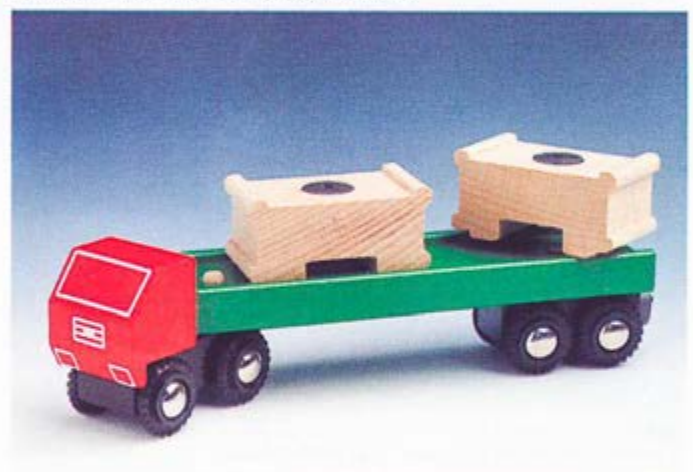

33529 Tractor & Equipment.<br>1 tractor, 1 plow, 1 figure, 1 trailer, misc. products.

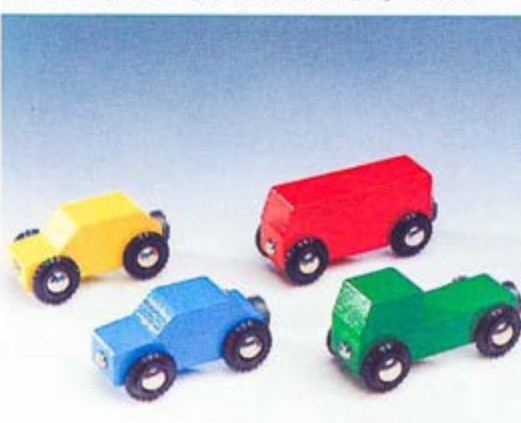

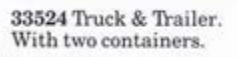

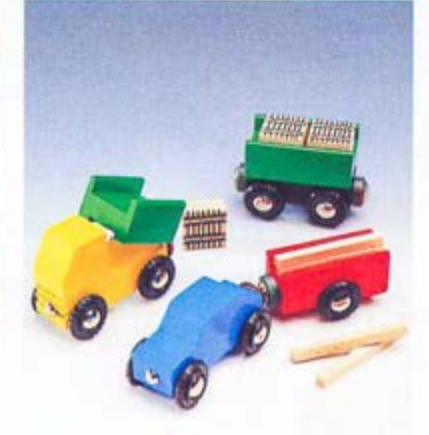

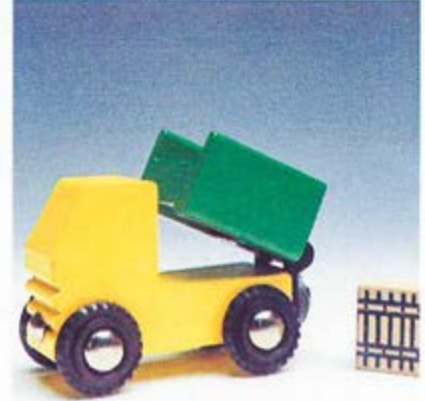

 $33520$  Truck & Cars. 1 car, 1 dump truck, 2 trailers, misc. products.

33594 Truck.

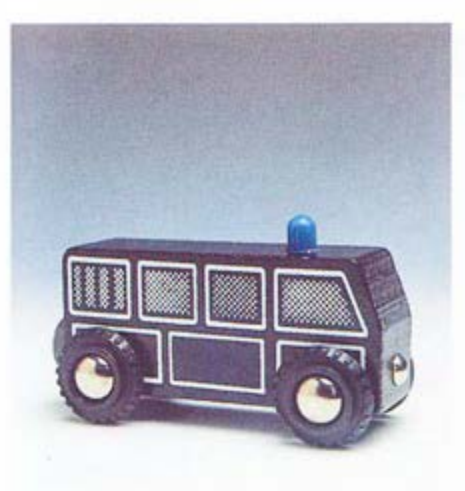

33593 Police bus.

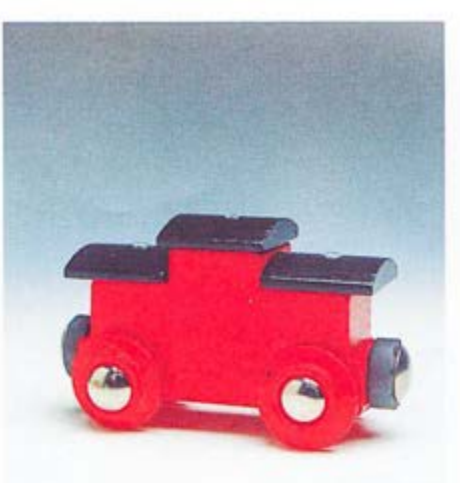

33590 Caboose.

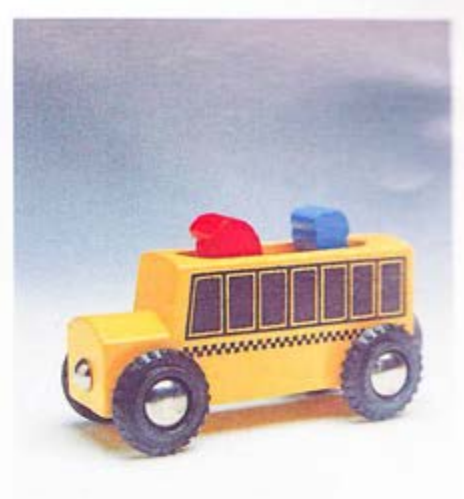

33591 School hus.

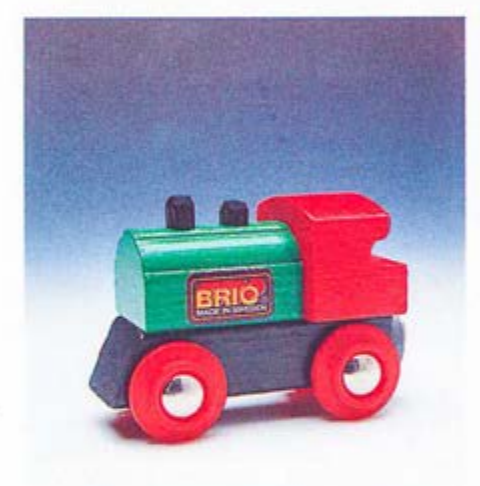

**BRIO** 

33592 Engine.

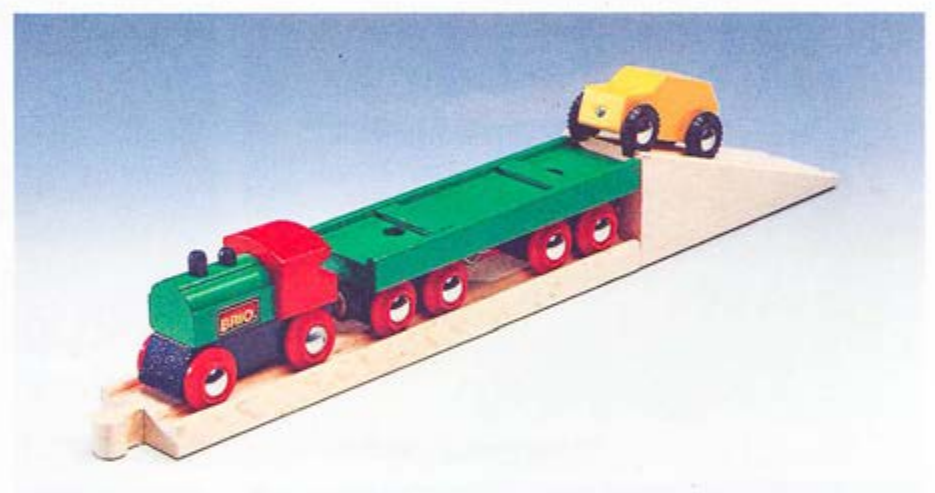

 $33518$  Car transporter. Engine with flat bed and passenger car,  $1$  straight track  $\mathbf d$  and  $1$  approach ramp.

33526 Lumber truck.<br>With timber load.

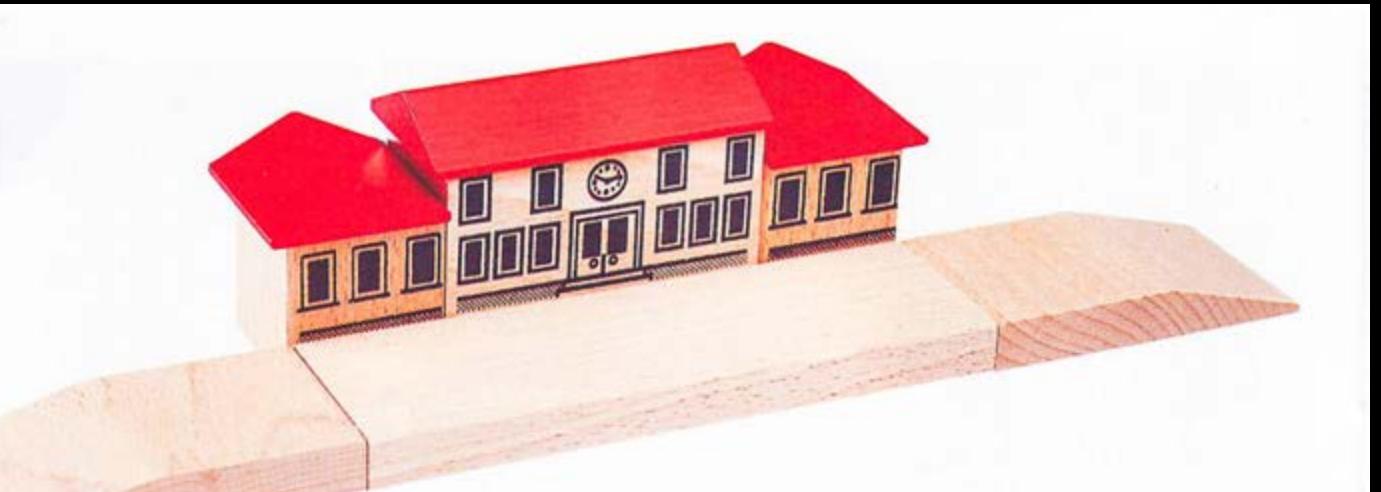

33367 Railway station.<br>Three buildings and platform.

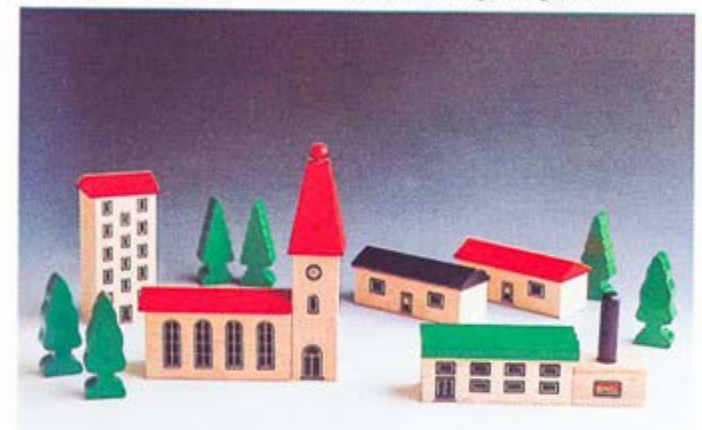

33374 Town. Church, skyscraper, two houses, factory and six trees.

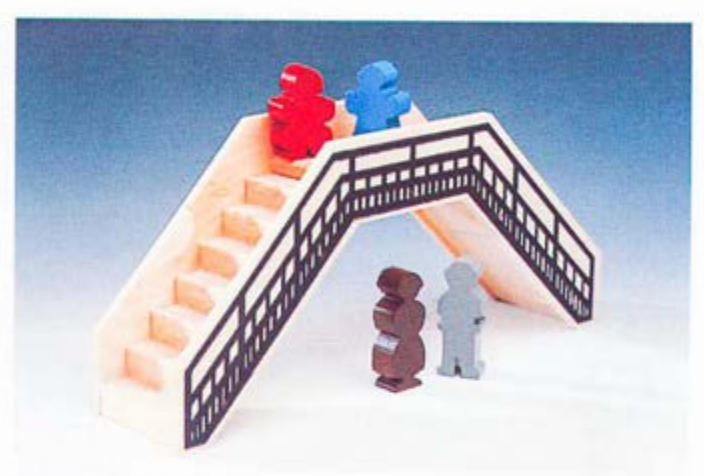

33568 Footbridge & family.<br>With four figures. (71/2"/19 cm.)

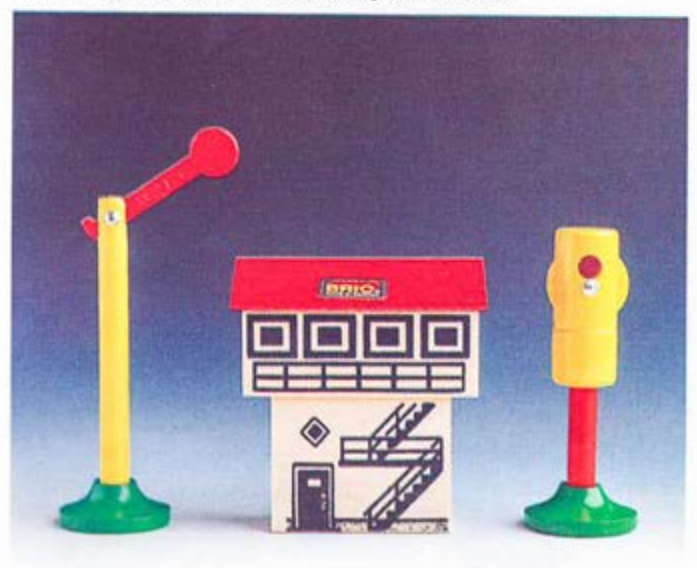

33371 Signal house & signals.<br>House with semaphore and light signal.

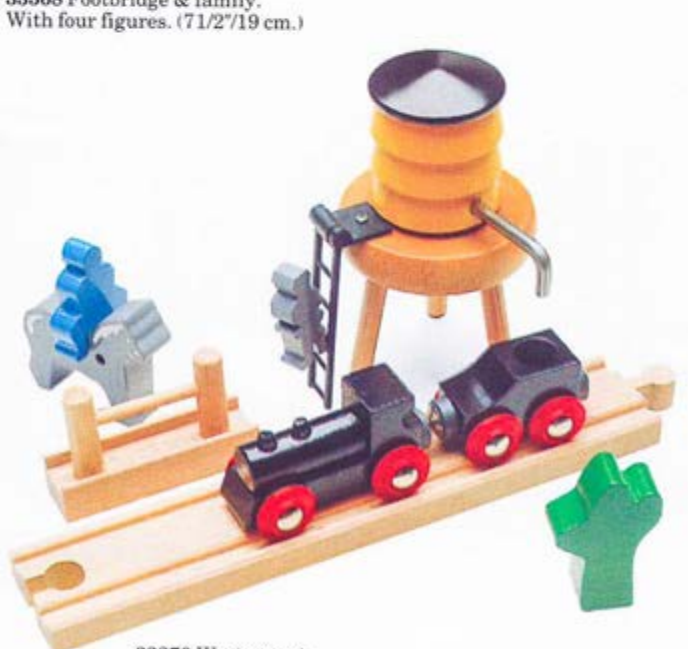

33270 Western set.<br>Engine with tender, 1 track d, trough, water tower,<br>horse, rider, man, cactus.

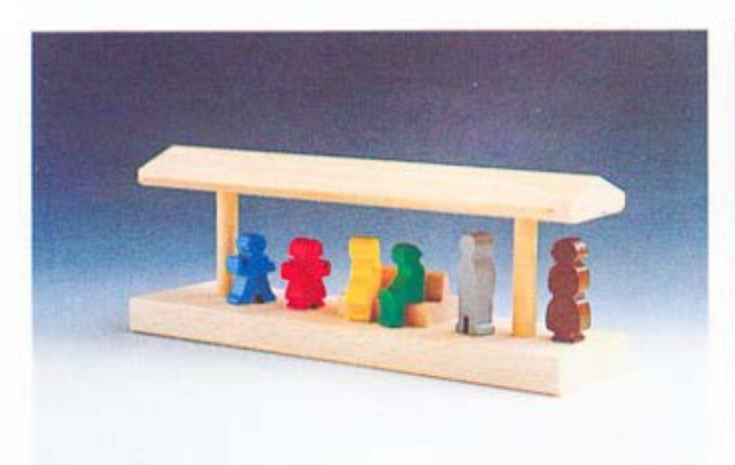

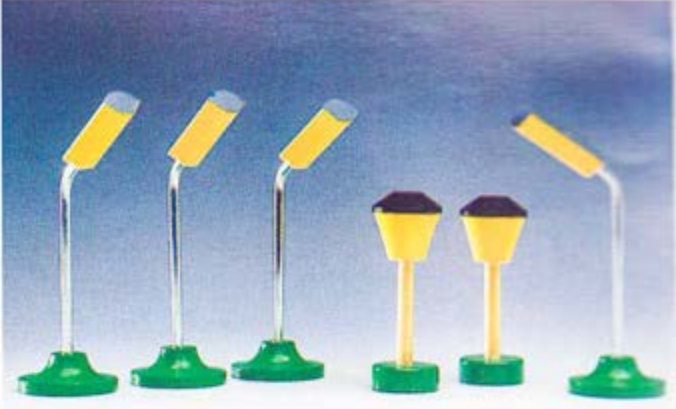

33368 Platform.<br>With bench and six figures.

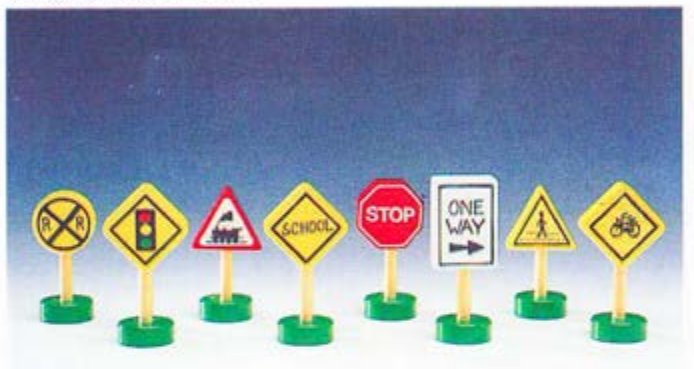

33560 Street Lights.<br>Four street lights, two lamp posts (21/2", 31/2"/6 cm, 9 cm)

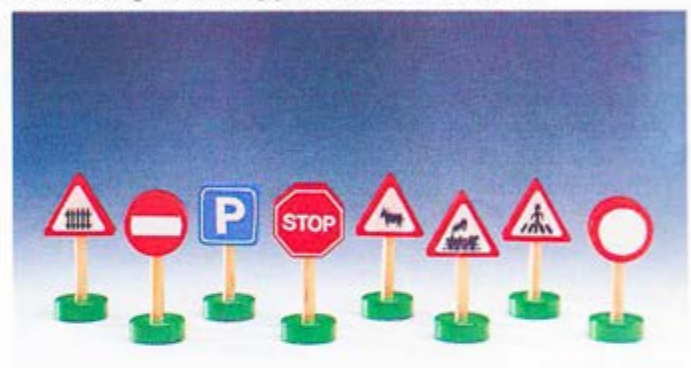

 $33562$  Traffic signs. (U.S. Market) Eight different traffic signs.  $(21/2^{\circ}\!/6\,\mathrm{cm.})$ 

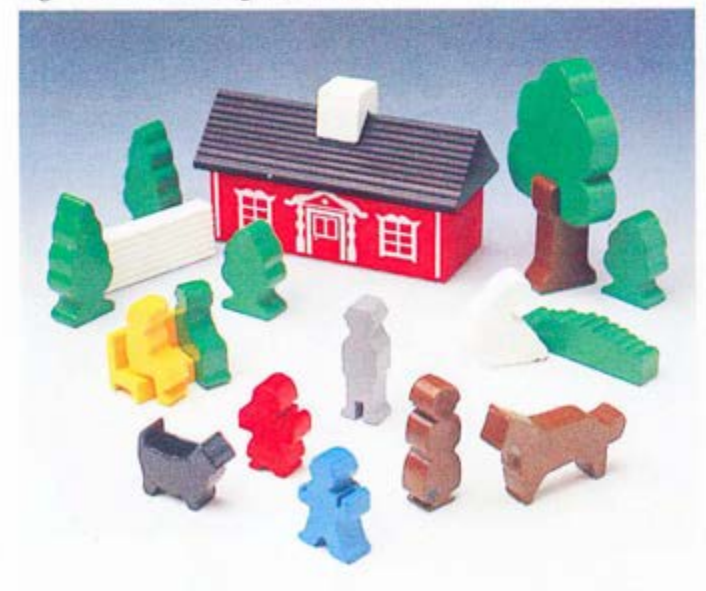

 $33572$  Country cottage set. 1 house, 6 bushes and trees, 9 figures, 1 bench and 1 fence.

 $33561$  Traffic signs. (European Markets) Eight different traffic signs.  $(21/2^{\circ}\!/6\,\mathrm{cm.})$ 

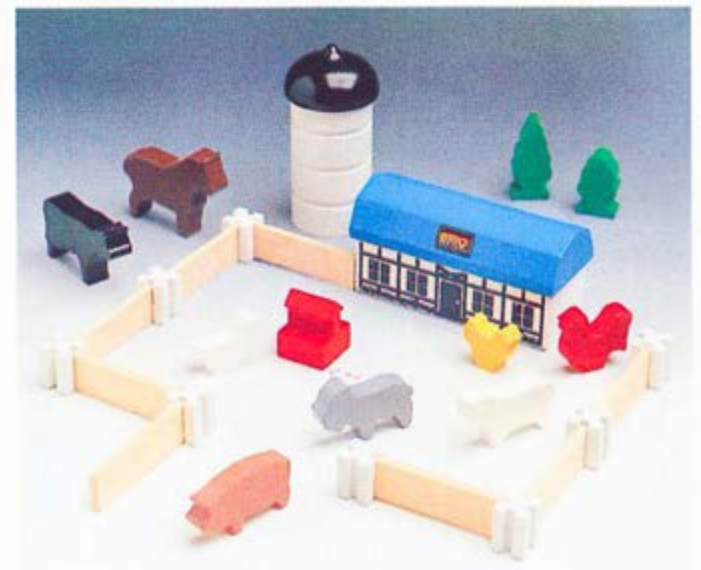

33575 Animal farm set.<br>1 house, 2 trees, 1 silo, 8 figures, 1 water pump, 8 fences and 8 posts.